Objekttyp: **Issue**

#### Zeitschrift: **Visionen : Magazin des Vereins der Informatik Studierenden an der ETH Zürich**

Band (Jahr): **- (2001)**

Heft 2

PDF erstellt am: **09.08.2024**

#### **Nutzungsbedingungen**

Die ETH-Bibliothek ist Anbieterin der digitalisierten Zeitschriften. Sie besitzt keine Urheberrechte an den Inhalten der Zeitschriften. Die Rechte liegen in der Regel bei den Herausgebern. Die auf der Plattform e-periodica veröffentlichten Dokumente stehen für nicht-kommerzielle Zwecke in Lehre und Forschung sowie für die private Nutzung frei zur Verfügung. Einzelne Dateien oder Ausdrucke aus diesem Angebot können zusammen mit diesen Nutzungsbedingungen und den korrekten Herkunftsbezeichnungen weitergegeben werden.

Das Veröffentlichen von Bildern in Print- und Online-Publikationen ist nur mit vorheriger Genehmigung der Rechteinhaber erlaubt. Die systematische Speicherung von Teilen des elektronischen Angebots auf anderen Servern bedarf ebenfalls des schriftlichen Einverständnisses der Rechteinhaber.

#### **Haftungsausschluss**

Alle Angaben erfolgen ohne Gewähr für Vollständigkeit oder Richtigkeit. Es wird keine Haftung übernommen für Schäden durch die Verwendung von Informationen aus diesem Online-Angebot oder durch das Fehlen von Informationen. Dies gilt auch für Inhalte Dritter, die über dieses Angebot zugänglich sind.

Ein Dienst der ETH-Bibliothek ETH Zürich, Rämistrasse 101, 8092 Zürich, Schweiz, www.library.ethz.ch

#### **http://www.e-periodica.ch**

# V stonen

HERAUSGEGEBEN VOM VEREIN DER INFORMATIK STUDIERENDEN AN DER ETH ZÜRICH FEBRUAR/MÄRZ 2001

**SERVICE** 

# Visionen Editorial

### Magazin des Vereins der Informatik Studierenden an der ETH Zürich (VIS)

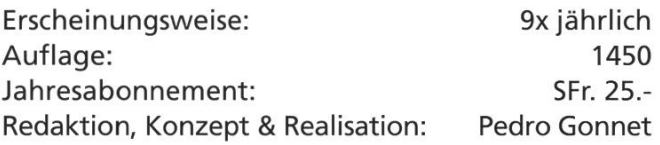

#### MITARBEITER AN DIESER AUSGABE

Pedro Gönnet, Daniel Wagner, Alex de Spindler, Nikolaos Kaintantzis, Lisa von Boehmer (Photos), Thomas Dübendorfer, Michael Grossnikiaus, Patrick Bichler, Christine Schmid, Regina Bischoff.

#### ANSCHRIFT, VERLAG & REDAKTION

Verein der Informatik Studierende (VIS) ETH Zentrum, RZ F17.1 8092 Zürich

Tel.: <sup>01</sup> / 632 72 <sup>12</sup> Fax: 01 / 632 16 20

Präsenzzeiten: Mo. bis Fr. 12:15 bis 13:00 email: visionen@vis.ethz.ch http://www.vis.ethz.ch/Visionen Postkonto: 80-32779-3

#### INSERATE

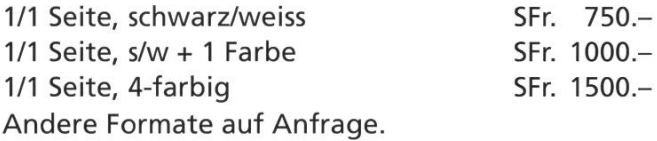

#### **DRUCK**

OK Frei AG Bleicherweg 12 8002 Zürich

Kein Teil dieser Publikation darf ohne ausdrückliche schriftliche Genehmigung des VIS in irgendeiner Form reproduziert oder unter Verwendung tronischer Systeme verarbeitet, vervielfältigt oder verbreitet werden.

© Copyright 2001 by VIS Alle Rechte vorbehalten.

Offizielle Mitteilungen des VIS oder des Departements für Informatik sind als solche gekennzeichnet.

Und wieder einmal grüsse ich alle Kommilitonen! Trotz des Ferienstresses haben wir uns alle zusammengerauft und diese «Visionen» zusammengestellt...

PEDRO GÖNNET CHEFREDAKTOR

Zusätzlich will ich in dieser Ausgabe alle Exponenten des Mittelbaus am Departement Informatik - also alle Doktorierenden, tierenden und Wissenschaflichen Mitarbeiter ganz besonders Willkommen heissen: ihr seid neuerdings auch auf unserer Verteilerliste drauf und kommt somit automatisch und portofrei in den (zweifelhaften?) Genuss der «Visionen»!

Zudem will ich dem Mittelbau noch zur Gründung des Vereins des Mittelbaus Informatik (VMI - «Vaumi» ausgesprochen) am vergan-7. März gratulieren. Da die «Visionen» die Rolle des offiziellen Vereinsblattes spielen werden, kann ich mich wohl auf deren Beiträge schon im Voraus freuen. Dank letzteren besteht noch die Hoffnung, in nicht allzuferner Zukunft ab und zu was Wissenschaftliches aus der dersten Front der Informatik in den «Visionen» lesen zu können!

Ansonsten hab ich, da es eben Ferien sind und nichts läuft - ausser ein paar Prüfungen, Semesterarbeiten und dergleichen - wie immer herzhaft wenig zu berichten.

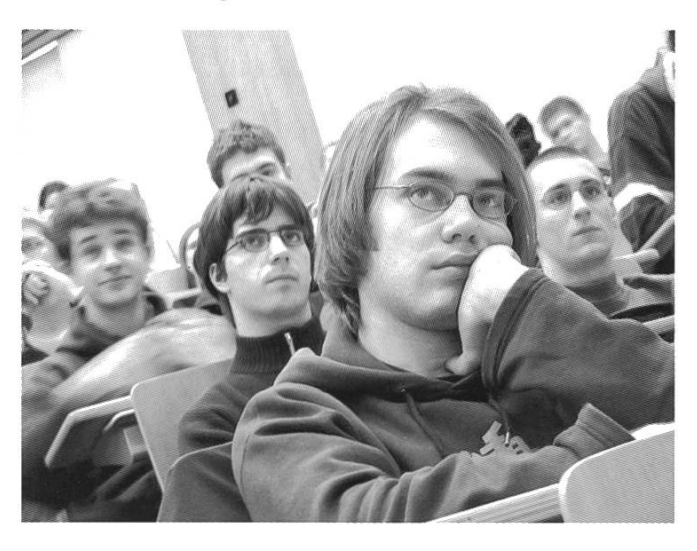

2 The probability of someone watching you...

### Improvisieren

Wie versprochen berichten wir in dieser Visionenausgabe über die weiteren Anlässe, welche bis Ende Wintersemester stattgefunden haben.

ALEX DE SPINDLER VIZEPRÄSIDENT UND IMPROVISATIONSMEISTER

Die Weindegustation wurde zum zweiten Mal durchgeführt und brachte den Teilnehmenden einiges Wissen über Weine des Mittelmeerbei. Da die Teilnehmerzahl jeweils beschränkt ist, legen wir wert darauf, dass dierende, welche noch nie dabei waren Vorrang haben. Wer also dieses mal nicht teilnehmen konnte, wird nächstes Jahr sicher dabei sein. Ein Artikel weiter hinten berrichtet ausführlich über den gelungenen Abend.

Eine Premiere war der Hardware-Crash-Course. Dieser wurde von der Frauenförderung Informatik initiiert und mit Hilfe des VIS organisiert und durchgeführt. Gemessen an der Teilnehmerzahl stiess der Anlass auf reges Interesse. Er wird deshalb in einer erweiterten Form (Hardware- & Betriebssystemsinstallation) derholt. Ich hoffe, dass die Zusammenarbeit mit der Frauenförderung in weiteren Anlässen fruchten wird, welche das Angebot für alle dierenden berreichern werden.

Zum zweiten Mal fand die Cinénight statt. Das Kino Le Paris beim Bahnhof Stadelhofen wurde zu diesem Zweck für eine Nacht gemietet. Zwischen 23.00 und 06.00 wurden 3 Filme gezeigt und anschliessend pilgerte eine Schar von Studierenden ins Kongresshaus, um ein üppiges Zmorgen-Buffet leer zu essen. Wer anschliessend noch die Vorlesung besuchte, konnte sich mit müden Augen auf ein erholsames Wochenende freuen. Auch hierüber berichtet ein Artikel in aller Ausführlichkeit.

Der Dozentenabend bildete den Abschluss der Aktivitäten im Wintersemester. Ca. 50 Dozierende und Studierende trafen sich in der Dozentenmensa bei einem gemütlichen Apéro. Dieser Anlass wird abwechslungsweise vom VIS und von den Dozierenden organisiert. Dieses Semeswaren die Dozierenden an der Reihe und wir danken Frau Prof. Moira Norrie und allen Anwesenden für das Gelingen des Abends.

An dieser Stelle möchte ich darauf hinweisen, dass die meisten Ideen, welche zu konkreten Anlässe umgesetzt werden, von dierenden stammen. Der Projektfonds ist ein Geldreservoir, welches es ermöglicht, gute Ideen rasch und unkompliziert zu verwirklichen. Das schafft Freiraum für Kreativität und sationen. (Wie immer: maile Deine Idee an projektfonds@vis.ethz.ch oder komm einfach im Büro vorbei)

#### Schlagzeilen

IBM und Holocaust In den USA und anderen Ländern ist ein Buch erschienen, dass sich mit der Vergangenheit von IBM in der NS-Zeit beschäftigt. Der Autor Edwin Black behauptet darin, dass Lochkartenmaschienen von IBM für die Organisation des Massenmordes an den Juden von grosser Bedeutung gewesen seien...

«Buch zur Vergangenheit des IBM-Konzerns in der NS-Zeit», NZZ, Medien und Informatik, 16. Februar 2001 Nr. 39

http://archiv.nzz.ch/books/nzzmonat/0/ \$76SXS\$T.html

Schafft die Nachrichtenmoderatoren ab! «Mit dem Moderator visualisieren wir vor allem Glaubwürdigkeit», sagt ein ARD Chefredaktor. Ein Blick aufs real existierende Fernsehprogramm aller Kanäle führt allerdings zu einer erstaunlichen Schlussfolgerung: Zu sehen sind nämlich in den Informationssendungen vor allem ältere Männer und jüngere Frauen. Daraus muss offenbar abgeleitet werden, dass Männer mit zunehmenden Alter glaubwürdiger werden, wärend Frauen dies mit dem Alter abgeben!

«Ich lächle, also glaubst du», NZZ, Medien und Informatik, 16. Februar 2001, Nr. 39

http://archiv.nzz.ch/books/nzzmonat/0/ \$76NDY\$T.html

# Nur entscheiden muss man sich noch selbst...

Am 22./23. Januar war es wieder so weit. Die Studierenden mit einem Flair für matik begaben sich auf der zweitägigen VIS Kontaktparty 2001 von Tisch zu Tisch auf Stellensuche, um sich einen Job bei ihrer Traumfirma zu sichern. Um als Firma aufzufallen, musste man sich schon einiges einfallen lassen bei gegen 100 anwesenden Firmen.

THOMAS DÜBENDORFER D-INFK-STUDIERENDER IM DIPLOMSEMESTER

Die ETH Mensa glich an den zwei Nachmittagen einem regen Bazar, wo eine überschaubare Schar aufgestellter Studierender durch die engen Gassen zwischen den Firmentischen schlenderten und dabei ihre Arbeitskraft boten. Um hoffentlich potenziellen Nachwuchs anzulocken, türmten die einen auf ihrem Tisch Engergy-Drink-Dosen mit Firmen-Brand oder warben mit gehobeneren Merchandisin-

gartikeln. Unkompliziert konnten erste Kontakte geknüpft und Termine vereinbart werden. Viele Informatik Studierende mierten sich gleich bei einer ganzen Reihe von möglichen Traumarbeitgebern, um sich danach das optimale Angebot auszulesen.

Gewisse Firmen schienen durch den Schein der vielen Kontakte richtiggehend in stimmung zu kommen. Natürlich immer in der Annahme, dass die meisten Interessenten dann auch tatsächlich bei Ihnen für ein Praktikum oder eine Feststelle einsteigen würden. Als ich aber

bereits bei der fünften Firma vorsprach und auf dem Block des Interviewpartners schon zum wiederholten Male etwa die gleichen vier Namen von Studierenden entdeckte, die schon vor mir da waren, bekam ich langsam Zweifel, ob das Frohlocken der Firmen denn berechtigt sei. Dass der Arbeitsmarkt für Informatik kräfte recht ausgetrocknet ist, weiss man ja schon seit längerem aus der Presse und an der Hochschule hört man auch nicht selten, dass gewissen Professoren zu wenig Assistierende zulaufen würden.

Wie soll man sich denn nun also als Firma verhalten, um eine möglichst hohe «Trefferquote» zu erzielen? Als Studierender auf Stellensuche müsste ich das doch eigentlich wissen. Aus Gesprächen mit einigen Mitstudierenden haben sich folgende Kernpunkte bei der Entscheidungswahl gezeigt. Viele blättern das Kontaktpartyheft vorgängig durch (in der Regel mehr überfliegend als wirklich vertieft) und streichen sich diejenigen Firmen an, die sie spontan mit positiven Erfahrungen verbin-

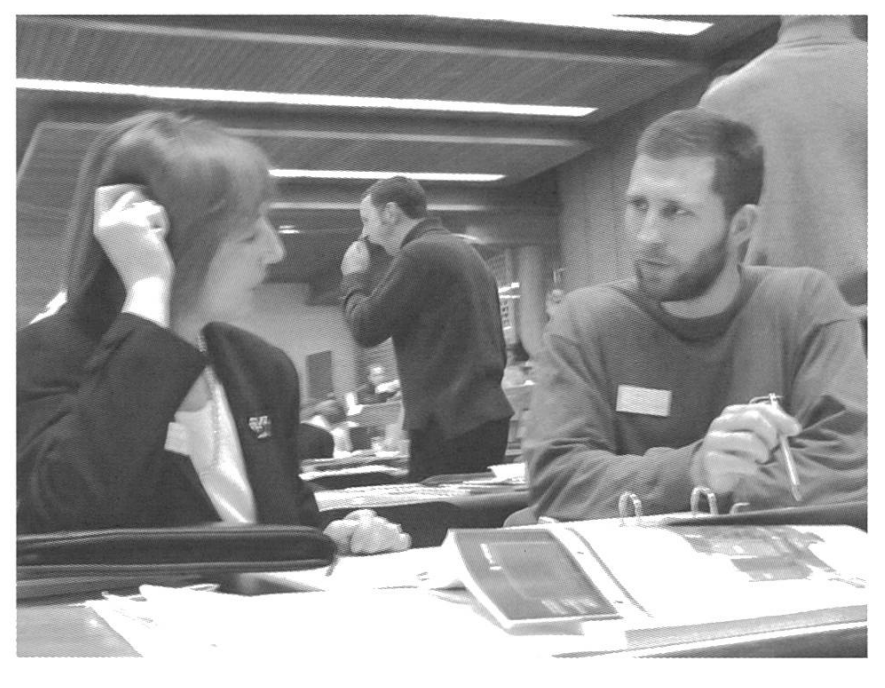

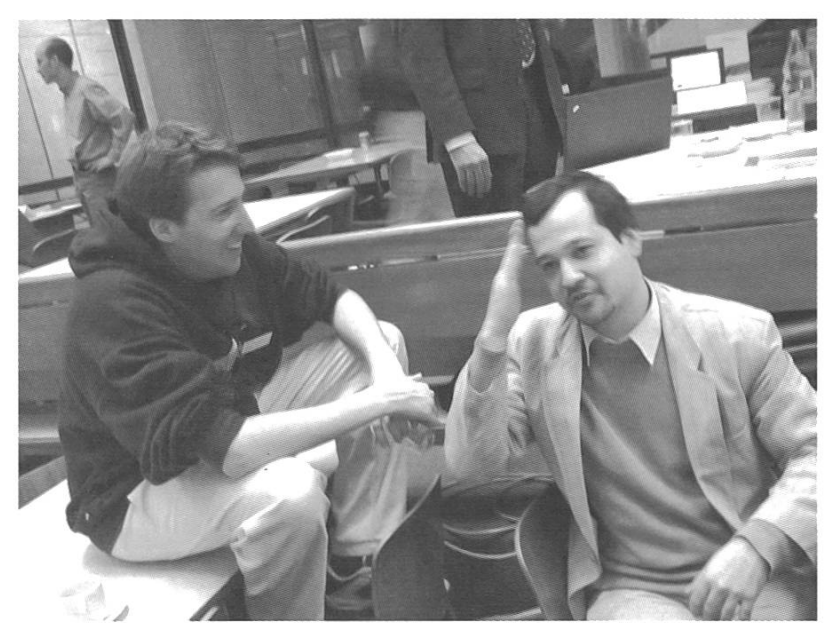

den können (zum Beispiel durch Exkursionen, Erfahrungsberichte von Kolleginnen, eigene Erfahrungen aus einem Industriepraktikum sowie durch Werbung oder Sponsoring von Studienanlässen bekannt gewordene Firmen). Zudem gibt es einige Firmen mit einem ansprechenden Image oder solche mit originellen und ansprechenden Inseraten im Kontaktparty Heft oder im Vorfeld des Anlasses, welche man sich auf jeden Fall genauer anschauen will. Leider scheinen noch lange nicht alle Firmen verstanden zu haben, dass unprofessionell wirkende Werbung (wie beispielsweise der handgestrickte Flyer ausgedruckt auf einem Discounter-Tintenstrahldrucker und mit einer

Gestaltung wie es sogar ein Techie noch besser könnte) den betroffenen Firmen viel mehr schadet als nützt.

Nachdem man als Firma die selektion überlebt hat, kommen nun die weniger vorurteilsbezogenen Kritierien zum Zuge. Das Wichtigste in jeder Dienstleistungsfirma sind in jedem Fall die Mitarbeiter. Mit dem richtigen Team kann man, auch bei grösseren organisatorischen (oder sollte ich eher sagen «hierarchischen»?) Hindernissen, sehr viel erreiund dabei erst noch Spass haben. Wer sich in einer Firma nicht wohlfühlt, wird kaum lange bleiben

(insbesondere, da man als Informatiker schon am nächsten Tag etliche Offerten bekommen kann). Als zweites zentrales Thema geben die aktuund bereits durchgeführten Projekte einer Firma sehr guten Aufschluss, ob man seine erlernten Fähigkeiten auch einbringen könnte. Ein ETH Informatik Studierender wird sich wohl kaum mit Routine- oder Supportjobs zufrieden geben, denn dazu hätte man sich den Bildungs-Umweg über eine Hochschule sparen können. Wenn denn nun sowohl die Mitarbeiter als auch das Projektumfeld stimmen, so kommen sicher noch weitere Punkte hinzu wie beispiels-

weise ein professionelles Auftreten einer Firma. Und wenn man sich noch immer nicht entscheiden konnte, bestimmt wohl auch noch die Entlöhnung den definitiven Entscheid.

Wir sind als Informatik Studierende in einer sehr komfortablen Lage, eine solch grosse wahl zu haben. Und wer in der Industrie nichts Passendes findet, kann sich zudem immer noch selbständig machen oder in die Forschung eintauchen. Je besser man weiss, was einem selbst wichtig ist und in welchem Umfeld man aufblühen kann, umso einfacher wird einem die Entscheidung fallen. Die Kontaktparty nimmt den Studierenden viel Zeitaufwand ab; nur scheiden muss man sich noch selbst.

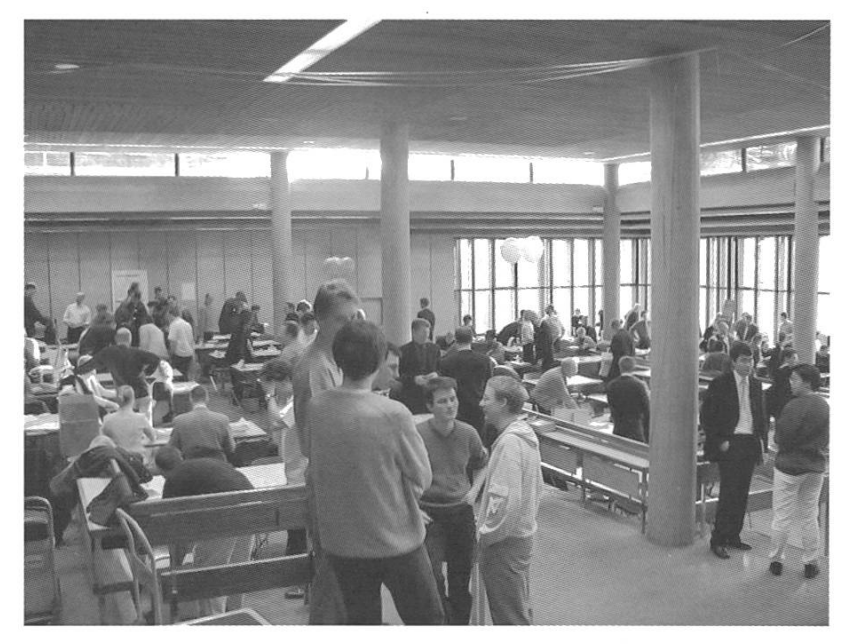

# Rückblick: Kontaktparty 2001

Am 22.123. Januar konnten wir 102 Firmen und zahlreiche Studenten an der ETH zur VIS Informatik Kontaktparty 2001 begrüssen. Dieses Jahr war geprägt von einigen Neuerungen und der grossen Nachfrage von Seiten der Firmen, matik-Ingenieure zu rekrutieren.

#### PATRICK BICHLER KONTAKTPARTY-KOMMISSION

Wenn wir die Besucherzahlen mit den letzten Jahren vergleichen, so konnten wir wieder einen markanten Anstieg bei Studenten und Unternehmen feststellen. Die Studenten haben sich dabei ziemlich gleichmässig auf die beiden Tage verteilt. Wie immer hatten einige Firmen grossen Zulauf und andere nur wenige takte. Dies ist vor allem von den Neigungen der Stellensuchenden und dem Image der Firma unter den Studenten abhängig. Dabei fällt auf, dass generell diejenigen Firmen an der Kontaktparty mehr Erfolg haben, von welchen mehr Informatiker anwesend sind. Gerade deshalb nutzen viele Firmen Anlässe wie die Informatik-Kontaktparty zur Präsentation Ihrer Projekte und Aufgabengebiete in der IT.

Zum ersten Mal entstand in der Mensa ein LAN, welches die Firmen benutzen konnten. Die Kontaktparty dauerte zwei Nachmittage und wir haben mittels einem Fragebogen eine Evaluation unter den Firmen durchgeführt.

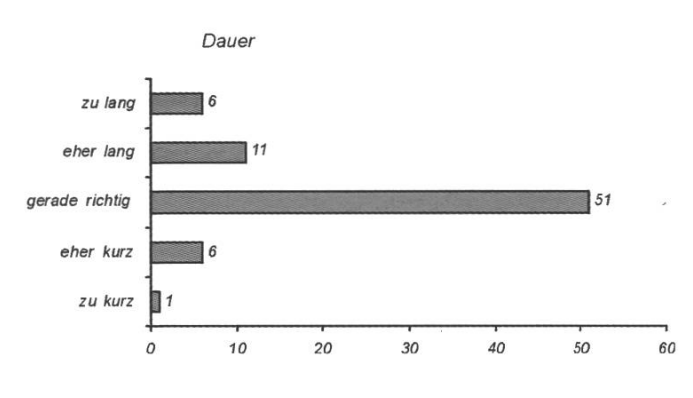

Womit wir beim Hauptanliegen der Firmen angelangt sind: «Mehr gute Informatiker bilden!». Leider haben wir als VIS da sehr wenig Einfluss, aber ich denke, dass das Departement sich diesbezüglich alle Mühe gibt, was auch die enorm steigenden Studentenzahlen belegen. Um die Informatik Kontaktparty auch dieses Jahr so interessant wie möglich zu gestalten, wurden auch angehende Elektro-Ingenieure und Studenten der Uni eingeladen. Wir möchten an dieser Stelle jedoch nochmals betonen, dass unsere Kontaktparty, im Gegensatz zu PolyContact oder dem Absolventenkongress, speziell auf das Tätigkeitsfeld Informatik aerichtet ist.

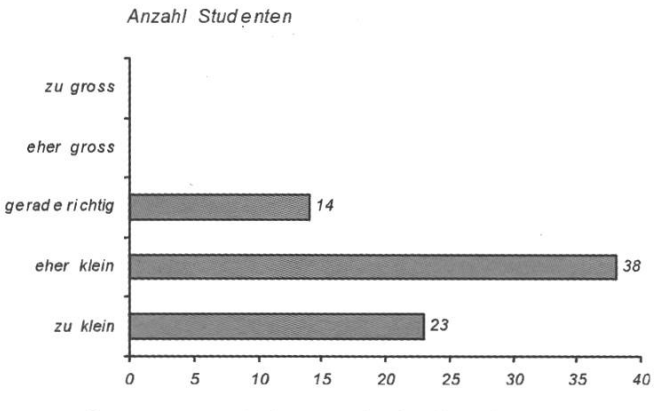

Nicht erstaunlich ist deshalb, dass es sich bei einem Grossteil der entstandenen Kontakte um Praktikumsplätze handelt. Aber genau zu diesem frühen Zeitpunkt im Studium sollten sich die Firmen bemühen, den interessierten Studenten einen guten Einblick in die Tätigkeit eines Informatik-Ingenieurs zu geben. Mir hat dies zum Beispiel sehr geholfen zu entscheiden, was ich später erreichen möchte (oder was ich nicht mehr machen möchte!).

An dieser Stelle sei den Ausstellern herzlich gedankt, welche sich die Mühe gemacht haben, unseren Fragebogen auszufüllen. Viele der Verbesserungsvorschläge zur Organisation und Dauer des Anlasses werden wir für nächstes

### **Focus on your future**

and fulfill your professional dreams with Deloitte & Touche.

**Audit, Assurance** and Advisory

**Tax and Legal Services** 

**Management Solutions** 

For more information visit our website at www.deloitte.ch

or contact Jolanda Grob **Graduate Recruitment** 01/421 65 13

Deloitte & Touche Klausstrasse 4 8034 Zürich

### **Deloitte<br>& Touche**

We're investors in people and the future.

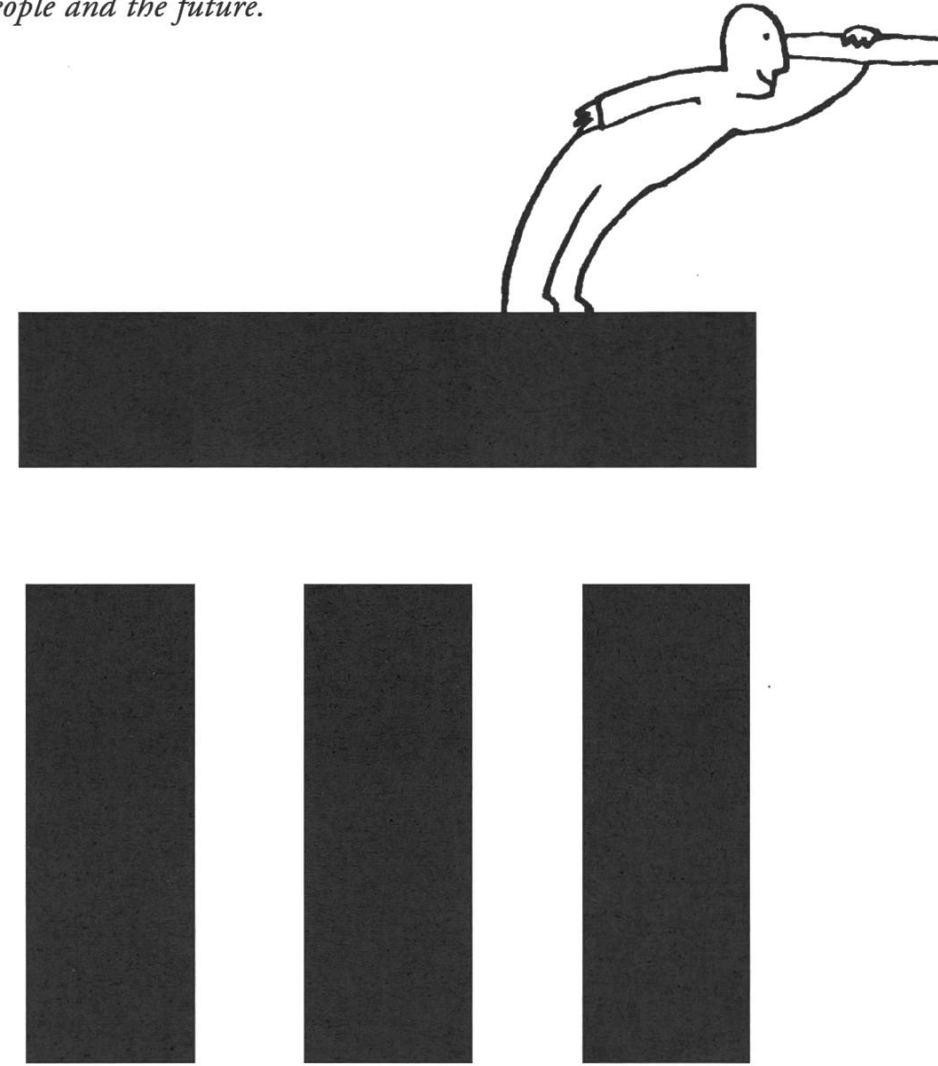

Get the future in focus with Swiss Re.

With our International Graduate Programme, you'll have twenty-four months to kick-start your career with Swiss Re, one of the world's oldest and most experienced reinsurers.

When you've successfully completed this demanding on-the-job training programme, you'll have <sup>a</sup> great vantage point to look ahead to your future career and share our vision for the future of the Swiss Re Group. You'll have an insight into our worldwide business environment and understand how we add value to our clients' businesses.

To be accepted into this programme, you'll need more than excellent academic grades. You'll also have to demonstrate that you can handle complex problems with intelligence and enthusiasm. And you'll need the spirit and versatility to hold your own in <sup>a</sup> multidisciplinary and multicultural environment.

If you're interested in this programme and have at least <sup>a</sup> university (or equivalent) degree, you'll find more information at www.swissre.com

> Swiss Re ill

Jahr diskutieren. Einige Kommentare seien hier veröffentlicht:

- Verpflegung war sehr gut
- highly qualified people
- zurück zu einem Nachmittag -> konzentrierter!
- Ausdehnung auf <sup>2</sup> Tage ist sicherlich richtige Weg
- Gleichbehandlung aller Firmen
- Gelungener Anlass

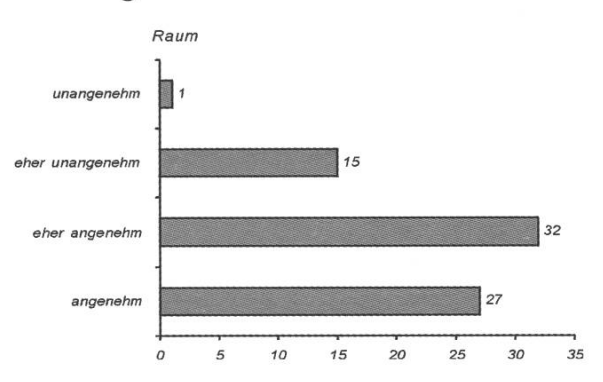

Abschliessend möchten wir allen Firmenvertretern für Ihre Präsenz danken und den Studenwünschen, dass sie interessante Tätigkeiten für Praktikum und Arbeitsalltag erkunden konnten.

PS: Firmen und Studenten finden auf der Homepage www.vis.ethz.ch alle weiterer Dienstleistungen des VIS.

#### Die Kontaktparty-Kommission dankt:

Ein herzlicher Dank an dieser Stelle den Organisatoren und Helfern für den grossen Einsatz.

- Stephen Jones, Präsident, Organisation
- Patrick Bichler, Webmaster, Kommunikation Extern
- Adrian von Bidder, Kommunikation ETH, Datenerfassung
- Silvan Wegmann, Organisation
- Robert Simons, Quästor
- Hans Dubach, Sekretariat
- Pedro Gonnet, Redaktion KP-Heft
- Hermann Lehner, Verlag KP-Heft

#### Schlagzeilen

Schlafen, um zu lernen In einem Experiment wurde gezeigt, dass sich Schlaf positiv auf die Lernfähigkeit auswirkt. Versuchspersonen mussten sich an Strukturen innerhalb eines Zeichenwirrwarrs erinnern. Diese Übung wurde zuerst wäh-60 bis 90 Minuten durchgeführt und später in verschiedenen Abständen derholt. Es stellte sich heraus, dass sich nur diejenigen Personen verbesserten, die nach der ersten Phase eine Nacht lang sieben Stunden geschlafen hatten.

«Schlafen um zu lernen», NZZ, Forschung und Technik, 21. Februar 2001, Nr. 43

http://archiv.nzz.ch/books/nzzmonat/0/ \$7309G\$T.html

Ebola - ein äusserst gefährlicher Virus

Zaire, 1995: Eine Woche nachdem eine kenschwester einen schwerkranken Patienten mit Fieber und Blutungen betreut hatte, erkrankte sie selber. Der pochende Schmerz hinter den Augenhölen entwickelte sich im Laufe des Tages zu rasendem Kopfweh. derschmerzen, Erbrechen und hohes Fieber kamen dazu. Die Haut verfärbte sich gelblich, gleichzeitig traten punktförmige Blutungen auf, die innerhalb weniger Stunden den ganzen Körper bedeckten und sich zu grossflächigen Hautblutungen entwickelten. Aus allen Körperöffnungen rann Blut, so dass die Krankenschwester schliesslich am siebten Tag verstarb.

Dies war der Beginn einer Epidemie. Nach 6 Wochen waren insgesamt 244 schen gestorben. Jedoch 71 der infiszierten hatten die Krankheit überlebt.

Es stellt sich nun die Frage, ob körpereigene Faktoren den Ausgang der Krankheit bestimmen.

«Mit Hightech-Waffen gegen das Ebola-Virus», NZZ, Forschung und Technik, 21. Februar 2001, Nr. 43

http://archiv.nzz.ch/books/nzzmonat/0/ \$7568L\$T.html

### First time...

22.01.2001, 13.00 h: ESEC nimmt zum ersten Mal an der VIS Informatik Kontaktparty teil. Miguel, Michael und ich befinuns in der ETH-Mensa. Während wir das Mittagessen geniessen, versuchen wir uns den Anlass in diesen Räumlichkeiten vorzustellen (die Mensa ist zu diesem punkt randvoll mit Studierenden, die es überhaupt nicht eilig haben und neugierig ihr Essen kosten). In knapp einer Stunde soll also in dieser Mensa die Kontaktparty stattfinden (???).

CHRISTINE SCHMID UNIVERSITY RECRUITMENT, ESEC

#### 22.01.2001, 14.15 H

Die Organisation ist erstaunlich gut. Pünktlich ist die Mensa umgewandelt in einen Arbeitsmarktplatz von Angebot und Nachfrage. Wir haben uns an unseren zwei Tischen kaum eingerichtet, sind sie schon da, die Studierenden, auf der Suche nach Praktikumstellen und Ferienjobs. Aber auch Doktoranden, Professoren und sonstige Neugierige kommen an unse-Tischen vorbei und bleiben eine Weile. Miguel, unserem Manager User Services & Control Software, entgeht leider das gute Catedas während der Kontaktparty angeboten wird. Seine Lektüre, die er für ruhige Minuten mitgenommen hat, bleibt unberührt. Es sind viel mehr Informatik Studierende an der ESEC und ihrer Software-Entwicklung interessiert als erwartet. Projekte wie Die Attach Controlling System, Viper Vision/Motion Card, New Master Unit Portation etc. werden mit grossem Interesse wahrgenommen.

#### 23.01.2001, 16.50 H

Die Kontaktparty geht zu Ende. Der erste Tag war hektischer als der zweite. Genüsslich

wird noch ein letztes «Hefe-Guetzli» gegessen, bevor wir mit Aufräumen beginnen. Geschäftsberichte nehmen wir anzahlmässig ungefähr gleich viele mit, wie wir eingepackt haben. Wir werden uns bewusst, dass diese bei den Besucherinnen und Besuchern der Kontaktparty nicht oberste Priorität haben. Michael kann es nicht lassen und drängt den Leuten die letzten Mausmatten auf. Die Stimmung ist gut, es hat uns gefallen!

#### 20.02.2001, 19.00 H

Die ESEC kann nach einem Monat folgende Bilanz ziehen:

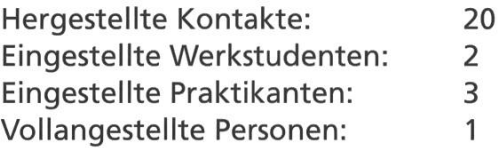

Wir danken den Organisatoren der VIS Informatik Kontaktparty und freuen uns auf das nächste Jahr!

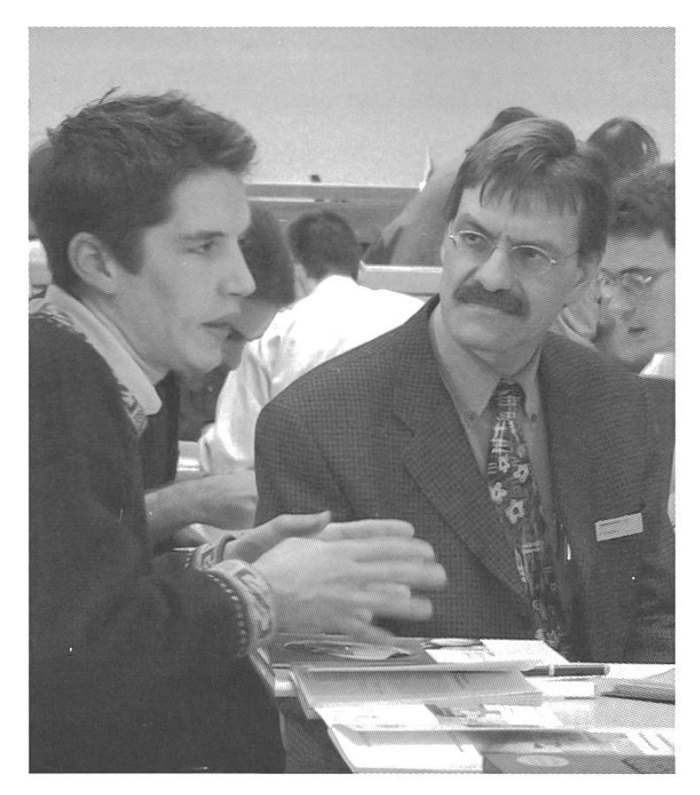

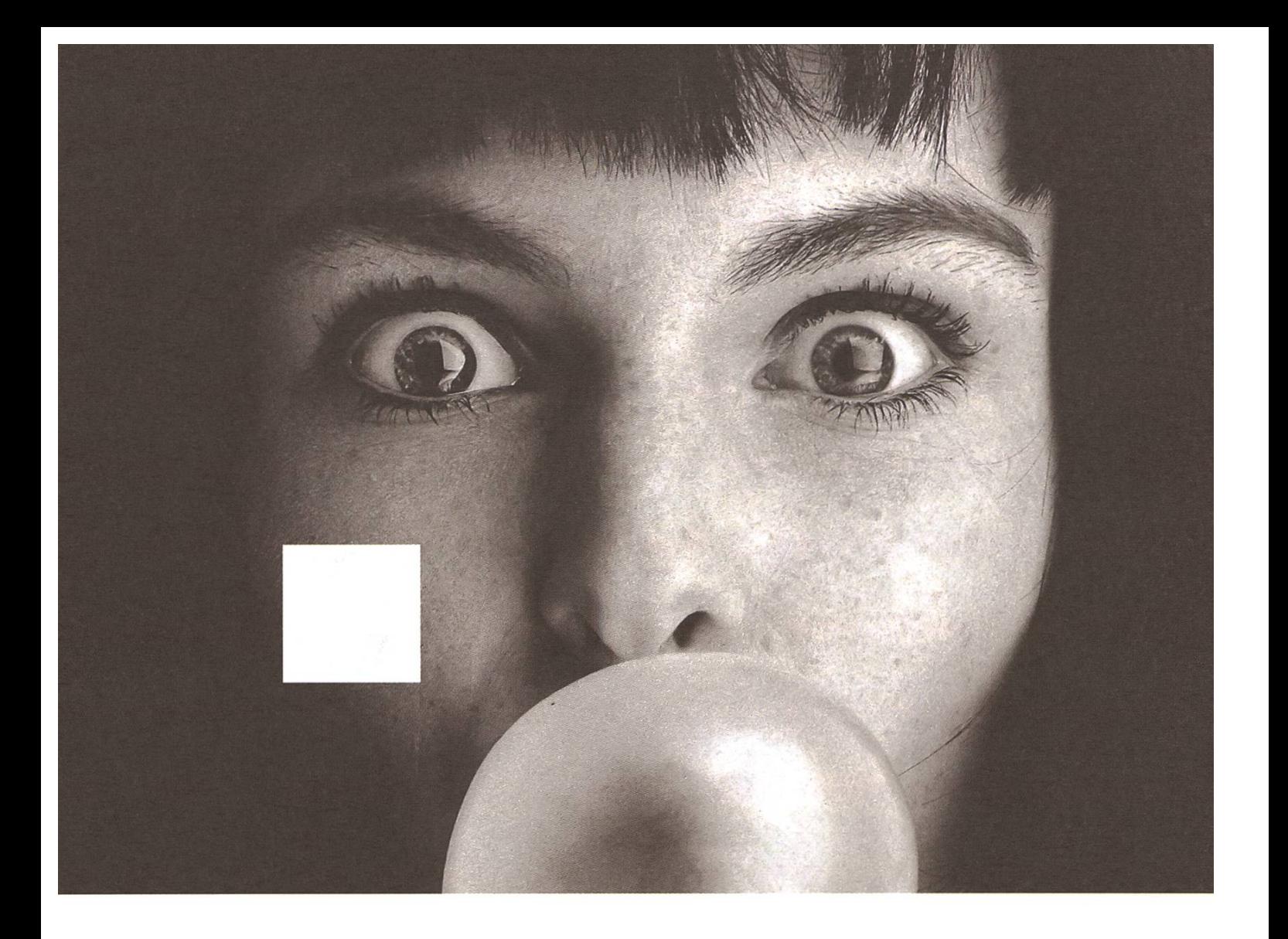

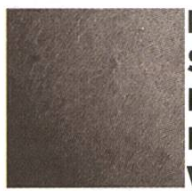

HALTEN SIE MAL DIE LUFT AN! STARTEN SIE IHRE KARRIERE IN EINEM NATIONALEN HIGH-TECH-UMFELD. EINFACH EINATMEN UND 041 749 53 34 WÄHLEN ODER UNSERE WEBSITE BESUCHEN.

www.esec.com

ESEC Management SA, Hinterbergstrasse 32, CH-6330 Cham University Recruitment, Christine.Schmid@esec.com

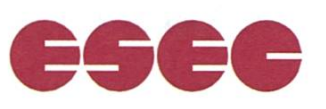

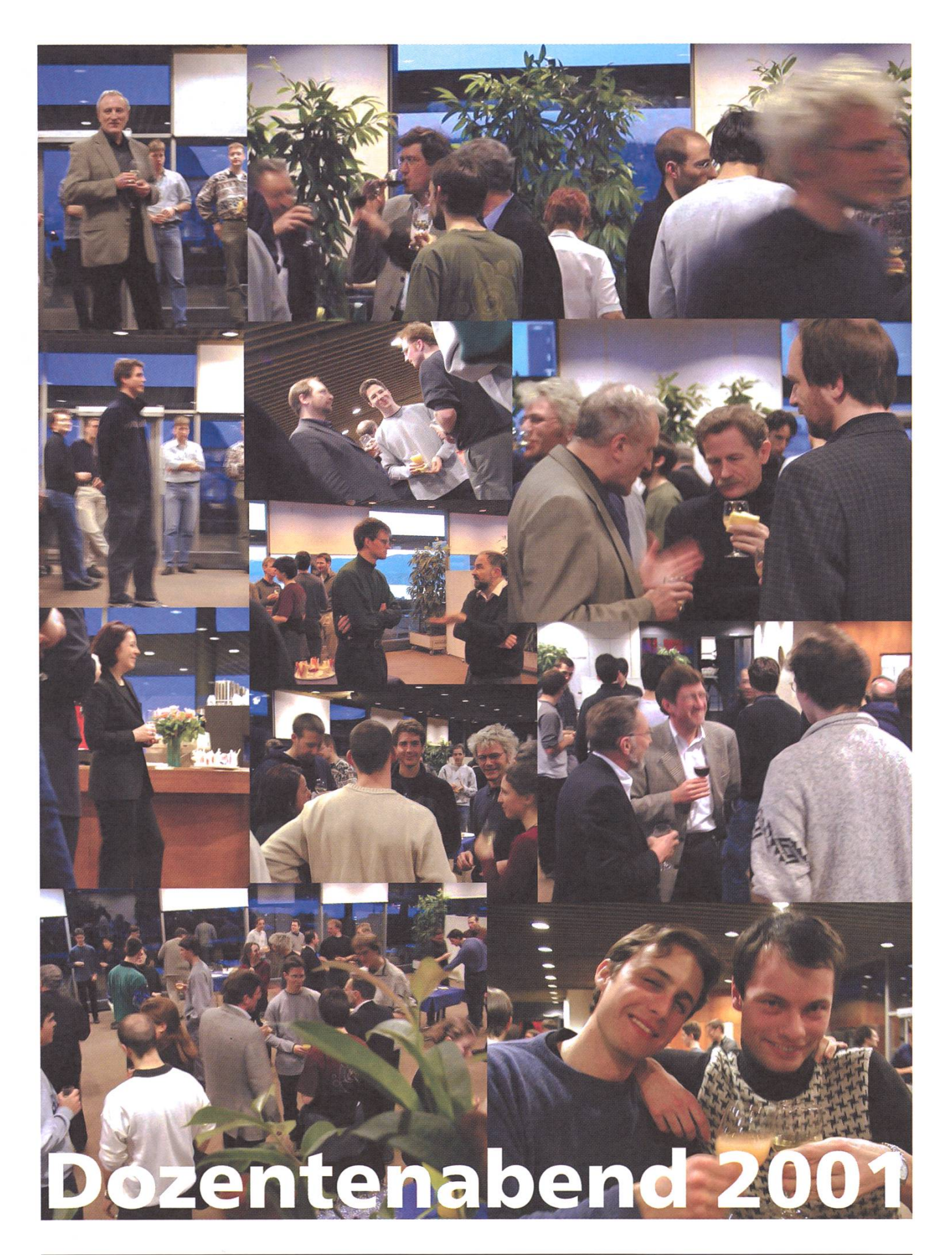

# Die 2. VIS-Cinénight

Vor zwei Jahren organisierte der VIS die erste VIS-Cinénight mit anschliessendem Frühstücksbüffet (damals auf dem Dolder im Grand Hotel). Was Nicky Kern und Stephan Würmlin damals geschaffen hatten, wurde dann in den VIS-Videosessions tergeführt, die sich heute grosser Beliebtheit erfreuen.

#### STEPHAN WÜRMLIN EX-VORSTANDSMIGLIED UND FILMFREUND

...und was niemand weiss: entstanden sind die Videosessions nur wegen Uneinigkeit im damaligen Vorstand. Die Hälfte wollte Luc Besson's Fifth Element zeigen, die andere Hälfte nicht. Als Kompromiss bot sich nur an, den Film im IFW A36 zu zeigen, was dann auch durchgeführt wurde. Fast 100 Informatiker wollten mal den Hörsaal anders nutzen und mit Bier und Pizza bestückt einen Film sehen. Daraus entstanden sind schliesslich die monatlich derkehrenden VIS-Videosessions, wie ihr sie kennt..

In der Nacht vom ersten auf den zweiten

Februar organisierte der VIS nun nochmals eine Cinénight mit den Filmen «Léon  $-$  the professio-(nun endlich ein Luc Besson Film in der Kinonacht), «Point Break» (Michaels Lieblingsfilm) und als Überraschungsfilm «II ciclone».

150 Leute (nicht nur tikstudierende, auch Chemiker waren dabei) zechten im Kino LeParis am Stadelhofen die Nacht durch und durften am frühen Morgen noch im Kongresshaus ein üppiges Frühstück genieswas bis auf den mieserablen Kaffee auch wirklich fein schmeckte. Das Ambiente war dem Dolder jedoch nicht gewachsen, aber was soils..

#### ZU DEN FILMEN

Léon war der richtige Film zum richtigen punkt (wie übrigens alle Filme in dieser Nacht): ein Kult-Action-Kracher. Der zweite Film «Point Break» mit Patrick Swayze und Keanu Reeves stach in der Endausscheidung der Filme «The Abyss» aus und es zeigte sich auch wieso: um fast drei Uhr will niemand mehr einen langen, interessanten Film sehen; alle brauchen Action, Knallen und Geballer um wach zu bleiben. Im Morgengrauen überraschten wir die Kinogännoch mit der italienischen Komödie «II lone». Darin geht es eigentlich nur um... Sex. Gerade das richtige zur richtigen Zeit (aber hatten wir das nicht schon mal? Ja, richtig.

Soviel zur Cinénight, ein herzliches Dankeschön geht an dieser Stelle nochmals an Adrian von Bidder, der die mühsamen Sachen der Organisation ausgeführt hat und an Pascal Kurtansky, den (VIS-Haus-)Grafiker, der die Flyers, das Plakat und die Billette designed hat. Auf ein nächstes Mal!

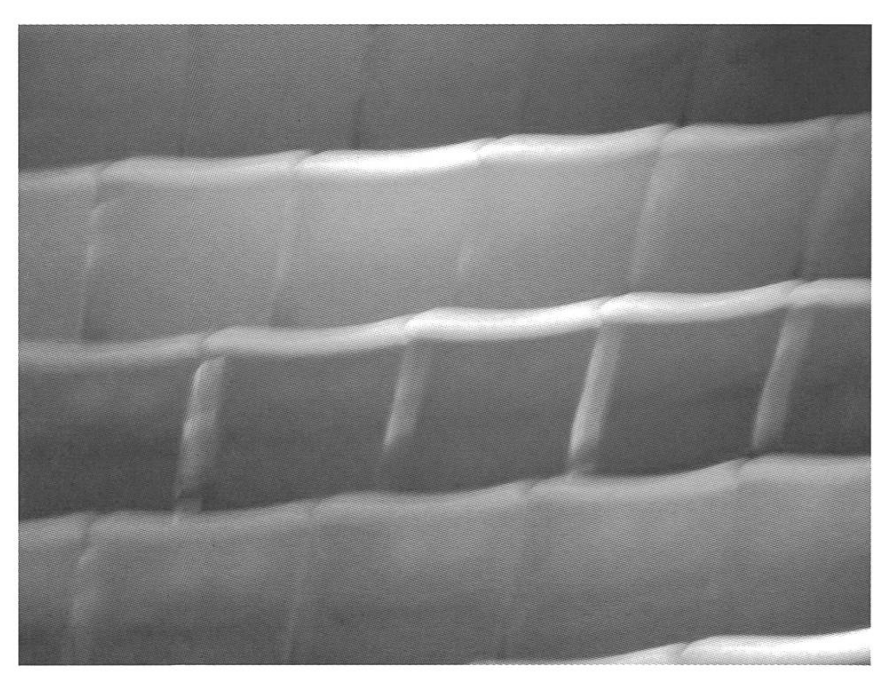

# Weine: Wenn du nicht dabei warst.

Am 25.01.2001 fand die dritte Wein-Degu des VIS statt. Joachim Klement begleitete uns mit <sup>11</sup> Weinen durch den Abend und erklärte mit viel Leidenschaft, was man so alles riechen, schmecken und sehen kann. Welche edlen Tropfen wir verköstigten und was wir so alles über Weine erfahren haben, steht in diesem Bericht.

NIKOLAOS KAINTANTZIS INFORMATIKSTUDIERENDER UND NUN AUCH WEINEXPERTE

Dieses mal drehte sich alles ums Mittelmeer. Die Weine kamen mit einer Ausnahme aus dieser Region. Eingekauft wurden sie in Zürich. Um nicht von grossen Namen voreingenommen zu sein, wurden die Flaschen beim Einschenken verhüllt. Der Name des Weines, das Herkunftsland und, auf Anfrage, der Preis wurde erst nach der Diskussion enthüllt.

Bei einer Degu beginnt man mit den weinen. Die Süssweine kommen ganz am Schluss. Bei den Rotweinen nimmt man die

Cabarnet Sauvignons gegen Ende, da sie die Geschmacksnerven auf der Zunge kaputt machen.

Unser erster Wein war dezent und wies einen Apfelgeruch auf. Der Abgang war sauer, leicht erdig. Es delte sich hierbei einen Roero Arneis di Abbona (1999) der aus dem Piemonte stammt.

Der zweite Wein war klar fruchtiger als der erste, man roch ganz klar Aprikose (von der Stachelbeere habe ich nichts bekommen). Der Chateau Mont-Redon aus Chateauneuf-du-Pape / Frankreich (1998) ist ein Jahrhundertwein. Er hat in der 100 Punkte-Skala von Winespectator

(www.winespectator.com) 91 Punkte erreicht. Alles ab 90 Punkten ist Spitzenklasse.

Der dritte Wein war heller und süsser. Er tete nach Ananas und Nelken und hatte eine starke Gewürznote. Der Chardonnay reserved Barkan aus Israel (1999) bietet ein gutes Preis-Leistungs-Verhäinis. Chardonnay ist übrigens die am weitesten verbreitete Traubensorte, da sie sehr robust ist.

Der letzte Weiswein war eine Sensation. Er wird bei Raumtemperatur serviert, was ein Zeichen von herausragender Qualität ist. Weissweine werden normalerweise zwischen 12-14 Grad, Rotweine bei 16 Grad getrunken. Der Vina Tondonia Reserva aus Rioja in Spanien (1999) war weich/rund und floss runter wie Öl. Sein honigfarbenes intensives Gelb war eine Augenweide.

#### NUN FOLGTEN DIE ROTWEINE.

Das Alter der Rotweine kann man (mit nahme der spanischen Weine) aufgrund der Farbe auf <sup>1</sup> Jahr genau schätzen. Hierfür hält man das Glas schräg und bestimmt die Farbtö-

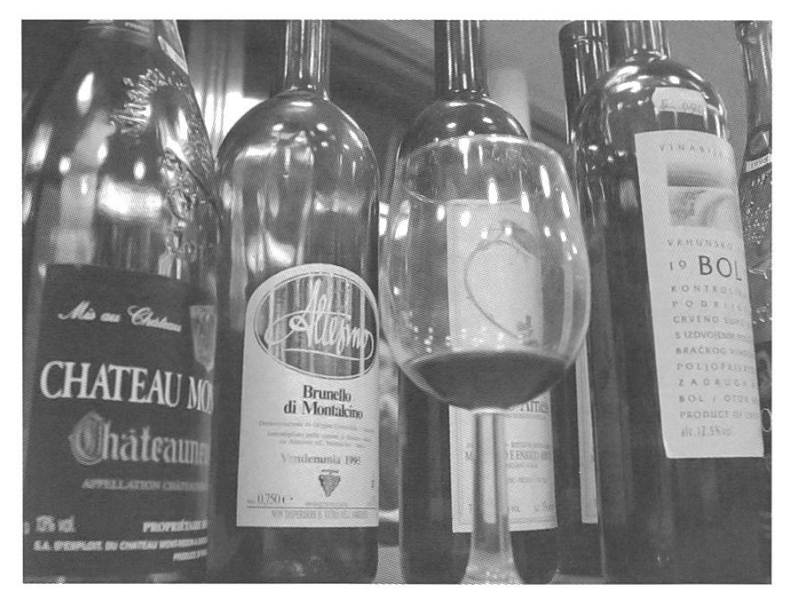

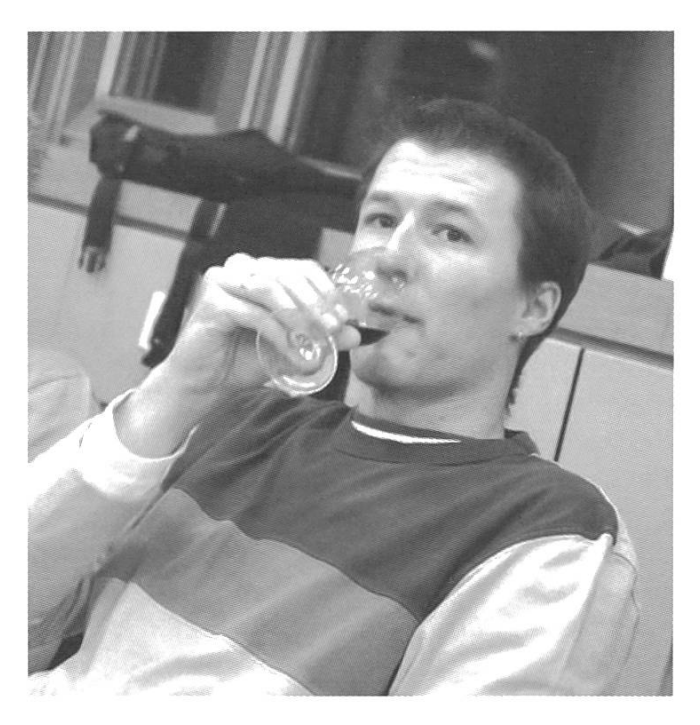

nung am Rand. Es geht los mit himbeer- resp. leicht rosa- (1-2 Jahre), rot- (3 Jahre) zu violett-(4-5 Jahre). Dann verfärbt sich der Wein Ziegelrot bis Orange. Braun bedeutet älter als 8 Jahre. Ach ja und Schwarz gibt es auch noch. Das ist sehr alt.

Der erste Rotwein, der Bol aus Croatien (1995), war der günstigste aller Weine. Danach kam der Brunnello de Altesino aus der Toskana (1995), ein Wein, der mit 91 Punkten bewertet wurde. Villa Lalane aus Spanien (1982) war Wein Nummer 7. Ich hatte schon langsam Mühe die Weine zu beschreiben. Nummer 8 war ein fruchtiger nach Erdbeere riechender spanischer Wein namens Coma d'en Pou Barbara Fores (1998).

Der Wein Nummer <sup>9</sup> war ein klassischer Cabernet Sauvignon aus Australien. Wer also nicht an der Degu war und wissen möchte, wie ein Cabernet schmecken soll, sollte sich den Rosemount Estate Show Reserve aus Hunter Valley besorgen.

Die Krönung des Abends war der Ornellaia. Ein Cabarnet Sauvignon aus der Toskana. Cassis, Kirsch und Vanille kitzelten die Riechzellen. Dieser Wein ist innerhalb von nur 2 Jahren zum besten Wein Italiens aufgestiegen. In der Liste von Winespectator von 1999 nahm er den Platz 6 ein und erhielt 96 Punkte. Den Wein gibt's für CHF 160.- im Globus. (Nur für denn Fall das ihr in der Mittagspause kurz shoppen gehen

### Wie degustiert man richtig

Farbe anschauen: Man betrachtet den Wein vor einem weissen Hintergrund. Zum Beispiel vor einem Blatt Papier. (Vielleicht bekommt ihr so bei der nächsten Expovina nicht immer den billigsten Fusel.)

Schwenken. Dadurch kommt mehr Wein mit Sauerstoff in Berührung, was die Geruchsstoffe zum Entfalten bringt. Jetzt betrachtet man, wie der Wein zurückfliesst. (Wenn man nicht zu fest geschwungen hat, geht es auch prima in der Innen-Seite des Glases) Durch die Art des Zurückfliessens kann man den holgehalt einschätzen.

#### Riechen, (aha)

Schlucken. Wie fühlt er sich im Mund an, wie geht er runter, welchen Geschmack hinterlässt er?

wollt.) Es gibt ihn auch günstiger wenn man weiss wo und ein quter Kunde des entsprechenden Ladens ist :-)

Der letzte Wein des Abends war ein Dessertwein aus Frankreich. Irgend jemand hat dann noch etwas von 16% Alk. gesagt...

Zusammengefasst war es ein gelungener Abend, ohne Rum-Gegröle, an das man sich an Anlässen, bei denen es etwas zu trinken gibt, gewöhnt hat. Freuen wir uns auf «In Vino Veritas IV».

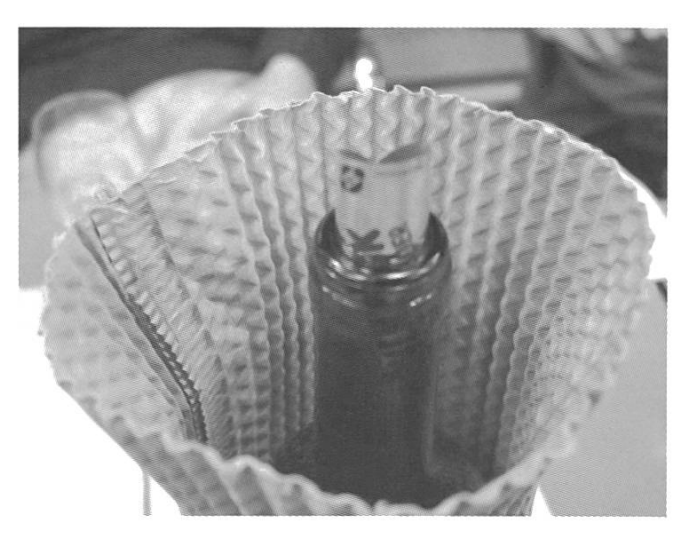

### Hardware Crash Course

Am Mi, 31. Jan, und Do, 1. Feb, fand ein Hardware Crash Course, organisiert von der Frauenförderung und dem VIS.

REGINA BISCHOFF INFOSTUDENTIN UND FRAUENFÖRDERIN

Nun sind wir schon im 5. Semester Informatik und noch immer haben wir keine richtige Ahnung, wie so ein Computer eigentlich wirklich aussieht (Irgendwo hat es mich auch noch nie interessiert)! Hab ich in meinem Studium irgendwas fundamental falsch gemacht?

Wir würden jetzt mal spontan sagen: NEIN! Und wenn - dann kommt es erst im 6. Semester dran :-). Denn so auch ein Kommentar von einem Partizipanten: «Ist eine gute Idee, hätte ich im 1. Semester auch gut brauchen können. Aber zu spät ist es ja nie...» Das sehen wir auch so!

Und in der Hoffnung, wenigstens einigen die Chance zu geben, Versäumnisse vergangener Jahre nachzuholen (oder aber denen vorzubeugen), kam uns der Gedanke, diesen Hardware Crash Course auf die Beine zu stellen. Dabei ging es nun nicht darum, die alten Compis, die einige von euch zur Verfügung gestellt haben, so kräftig wie möglich gegen die Wand zu schmeissen (das kam erst nachher), sondern in zwei Stunden eine Starthilfe für blutige Anfänger zu geben.

Vorweg noch einige politische Details: Wie die meisten sicher mitbekommen haben, war dies eine joint cooperation zwischen der Frauenförderung und dem VIS; und daher war der Kurs am Donnerstag auch nur für Mädchen oh, sorry: Frauen. Am Mittwoch aber waren alle willkommen. Der Grund dafür ist nicht etwa, dass wir oder sonst jemand denken, die Girls hätten eine Sonderbehandlung nötig, sondern einfach der, dass die meisten ihrer männlichen Kollegen schon irgendeine hardwaremässige Erfahrung haben und es gibt einige Mädels, die sich da eventuell bedrängter bzw. gehemmter fühlen. Deswegen dachten wir (und andere auch), mit den zwei Kursen ist das eine gute Kompromisslösung und

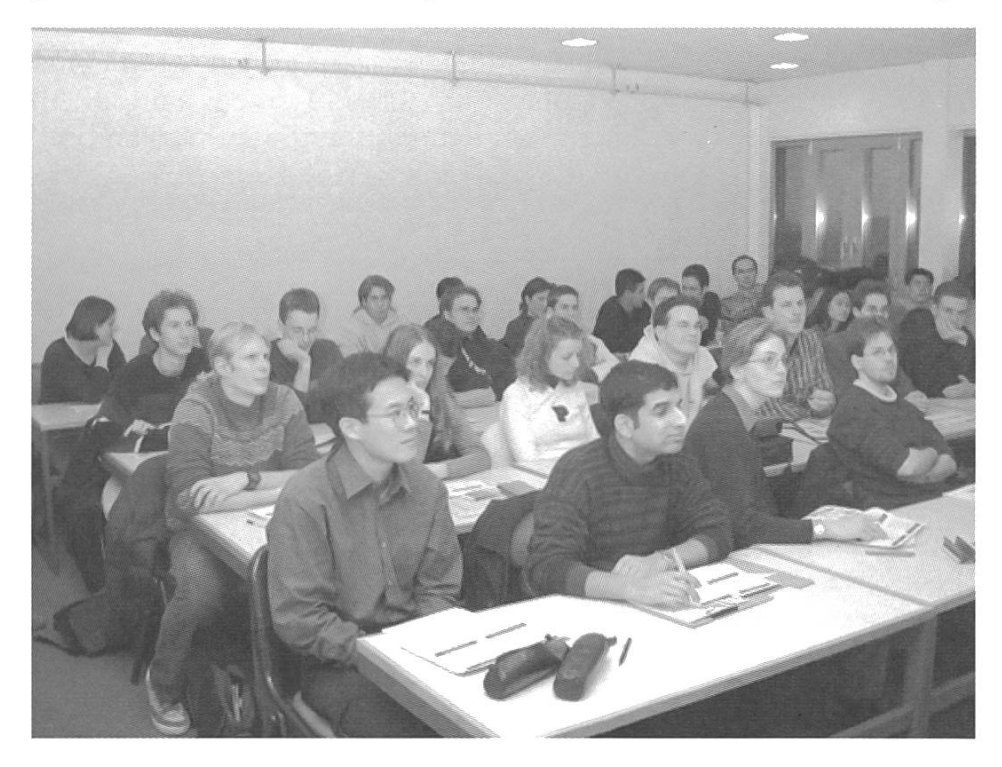

jeder tut das, was ihm besser passt. Und wer es dann immer noch nicht glaubt, hier noch ein Kommentar vom Donners-«Ich finde die Idee und der reine Frauenkurs toll.» (Nur nebenbei sei erwähnt, dass wir das nicht unbedingt genauso nochmal würden.)

#### **ABER JETZT ZUM EIGENTLI-CHEN ABLAUF.**

Im ersten Teil (der eigentlich nur für 45 min geplant war, aber nach Verlängerung auf knapp eine

Mifflin-Schmid

# RIDGE

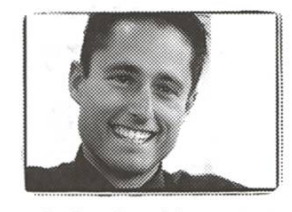

ierome\_mariethoz@mckinsey.com lie. en informatique de gestion, HEC bei McKinsey seit September 1999

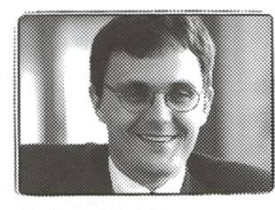

christoph\_jans@mckinsey.com lic.oec. publ. Universität Zürich bei McKinsey seit Mai 1999

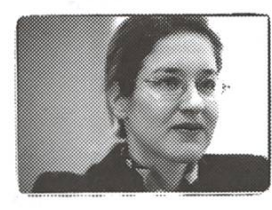

claudia\_harms\_schmid@mckinsey.com dipl. Inf. Universität Stuttgart Dr. sc. techn. ETHZ bei McKinsey seit August 1995

Wir könnten hier lang und breit über Unternehmensberatung und McKinsey philosophieren. Das Wichtigste würden wir dir dabei aber vorenthalten, nämlich den persönlichen Kontakt und das direkte Gespräch. Im Grunde ist es nämlich das, was neben allen lichen Herausforderungen unsere Arbeit spannend macht. Deshalb unser Vorschlag: Sende uns ein E-Mail, wenn du mehr wissen möchtest. Wagemutige seien immerhin gewarnt: Ein solcher Kontakt hat schon manche oder manchen dazu gebracht, die Karriereum einen kürzeren oder längeren Abstecher in die Beratung zu bereichern. It's your turn now. www.mckinsey.ch

McKinsey&Company

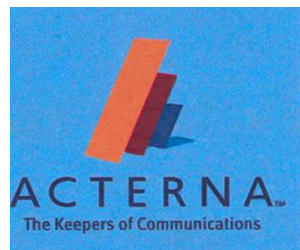

### want to improve your skills?<br>We need innovative people to build the future.

Telecom Networks Distributed Systems TCP/IP UMTS Multi Tier Architecture Java

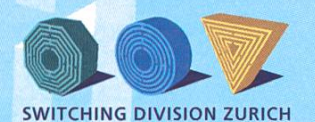

Switching Test Solutions AG Nicole Wagner Förrlibuckstrasse 62 P.O. Box 74 CH-8037 Zurich

Tel: +411355 66 <sup>11</sup> Fax: +411355 66 <sup>12</sup> nicole.wagner@acterna.com www.stest.com www.acterna.com

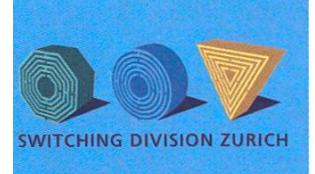

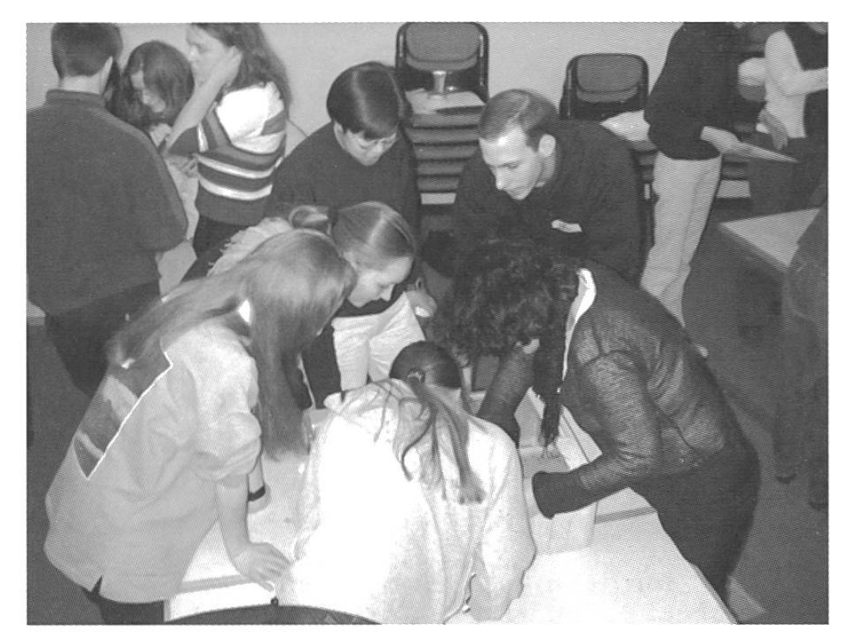

Stunde für manche trotzdem noch zu kurz war) hat sich der Cash&Carry&NoTelephone Experte Oliver Bröker zur Verfügung gestellt und uns eine Weile den Aufbau eines Compis näher gebracht und eine Zusammenfassung der einzelnen Teile gegeben, inklusive persönlichen Kauftipps. Und nach einigen Abschweifungen über falsch plazierte Stecker, grässliche Farben und praktische Kabelbinder war das ganze auch schon vorbei. Zu bemerken dabei wäre noch, dass in beiden Kursen gesagt wurde, die meisten wissen jetzt «ein bisschen mehr» über Hardware, fanden die Anzahl Themen gerade richtig, würden an einem

Fortsetzungskurs über Installation teilnehmen und sind zu 50% geteilter Meinung darüber, dass der Kurs gerade richtig oder zu lange dauerte. Wo man kleine Unterschiede in den beiden Kursen merkt, ist dass fast alle am Mittwoch gesagt haben, das Thema interessiere sie und sie möchten sich selber weiter tiefen, und am Donnerstag gab es mehr, die nun zum Thema genug wissen.

Nach einer kurzlebigen Schraubenzieher-Panik in der Pause am Mittwoch und einer Kamera-Batterie-leer Krise am Donnerstag kam dann der prak-

tische Teil, wo unsere Assistenten Pedro Gönnet, Stefan Hilzinger, Raphael Meyer, Mike O'Dell und Dejan Radovic sich mit bis zu fünf Leuten um einen Tisch stellten und der bunte Wirr-Warr da drauf am Ende zu einem Computer mengebastelt haben. Dort hatte jeder mal die Chance, z.B. einen Memory Chip oder eine Graphikkarte auch wirklich in der Hand zu halten und - mit etwas Geschick ihn auch ins Motherboard zu cken. In einer Gruppe wurde sogar am Ende dem CD-ROM Laufwerk auf den Zahn gefühlt und schraubt (nur um herauszufinden,

dass es nun doch nicht so spannend ist). Hier konnten in beiden Kursen die Hälfte ihre bisherigen Kenntnisse zum Teil vertiefen, die andere Hälfte sehr. Erstaunlich ist, dass die meisten Frauen (am Donnerstag) gesagt haben, der theoretische und der praktische Teil seien sehr gut aufeinander abgestimmt gewesen, wogegen es am Mittwoch nur die Hälfte war. Hmmm... Auffallend ist auch, dass fast alle Girls vom Kurs positiv beeindruckt waren, beim Mittwoch Kurs war es ein Viertel der Partizipanten, die nur «eher positiv» angestrichen hatten. Für Verbesserungsvorschläge sind wir immer offen!

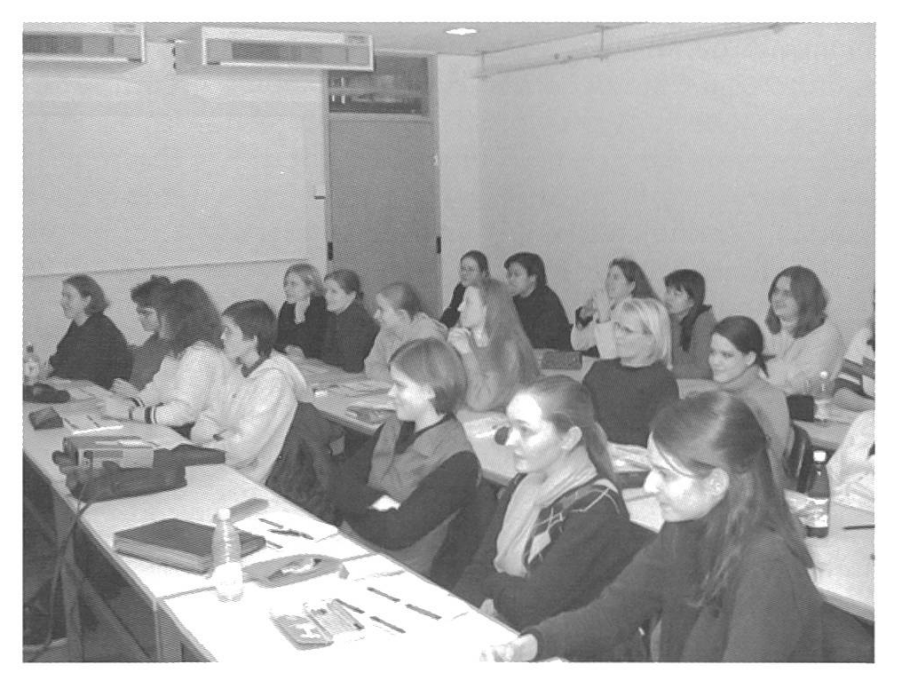

# Die Geschichte vom Elfenbeinturm

Ein häufig an die Wissenschaft gerichteter Vorwurf ist der des «Akademischen beinturmes». Damit meint man, dass ich sich Forscher zu weing darum kümmern, was ausserhalb der Mauern der Universitäten kümmern. Die wissenschaftliche Arbeit wird dabei in einer weltfremden, zerbrechlichen und idealisierten Umgebung, in einem Elfenbeinturm eben, durchgeführt und kann nur sehr schlecht in Bezug zur Realität gebracht werden.

MICHAEL GROSSNIKLAUS EXPERTEN EXPERTE

Damit uns dieser Vorwurf an der ETH nicht gemacht werden kann, ist es wichtig, dass wir uns damit auseinandersetzen, was ausserhalb der ETH in Sachen Informatik und Computer vor sich geht. Da ich als Betroffener die ation nur schlecht einschätzen kann, habe ich beschlossen einen Experten in meine forschungen einzubeziehen. Die Wahl fiel beim morgendlichen lesen der Zeitung «20 Minuten» auf deren Computerexperte Robert Weiss. Robert Weiss beschäftigt sich seit fast vierzig Jahren mit Computern, besitzt eine Beratungsfirma und veröffentlicht das jährlich erscheinende «Weissbuch» (http:// www.robertweiss.ch).

Folgende Zitate stammen aus einem Expertenchat, der mit Robert Weiss auf der Website (http://expertenchat.20min.ch) von «20 Minudurchgeführt wurde. Ich habe mir die Freiheit genommen die Aussagen thematisch zu sortieren und weniger interessante Äusserung auszulassen. Die so entstandene Sammlung sollte uns in Zukunft eine Referenz sein, die den Fortschritt der Forschung an der ETH massgeblich beeinflussen wird.

#### BETRIEBSSYSTEME

Karl: ch brauche Textverarbeitung, Grafikprogramme, Internetsoftware. Welches ist dafür das beste Betriebssystem Ihrer Meinung nach Robert Weiss: Mac OS!!

Michelangelo: Was macht Mac OS so viel besser als Windows-Microsoft-Produkte Robert Weiss: Ist intuitiver zu bedienen und was wichtig ist, es sind 30 - 40 % weniger Mouseklicke nötig, um zum gleichen Resultat zu gelangen...

Computerhasser: Welches Betriebssystem ist für Sie zum Kotzen? Robert Weiss: Windows 95!

Michelangelo: Wieso sind eigentlich Mac-Rechner soviel teurer als PC-Produkte?

Robert Weiss: Im Leistungsvergleich sind sie nicht teurer... Ein weiteres Problem ist die Stückzahl, es werden im Vergleich zu Wintel weniger produziert, und Mac beinhaltet immmer die neuesten, innovativsten Technologien!!

Computerhasser: Hat Apple Sie bestochen? Ich habe so das Gefühl, Sie machen Werbung für Apple..

Robert Weiss: Nein, bin aber selber ein Apple-User der ersten Stunde, arbeite nebenbei aber auch auf Windows Maschinen!!!

#### SOFTWARE-PROBLEME

Lefilou: Hallo Herr Weiss, alle paar Mal stürzt mein Netscape-Navigator 4.07 ab. Es geht fach nichts mehr. Ich muss mit dem Windows NT-Taskmanager den Prozess killen. Kennen Sie dieses Problem? Lösung?

Robert Weiss: Ich würde vom Windows NT auf den Explorer wechseln. Das ist stabiler.

Genrho.

### Jungunternehmerinnen, die ihre Business idee in die Tat umsetzen möchten,

finden bei uns nach Bedarf eingerichtete räumlichkeiten (Nähe Zürich HB). Wir erledigen Ihre Administration und helfen Ihnen Ihre nehmung aufzubauen. Unsere Consultants, stehen Ihnen zur Seite.

Als International tätige Unternehmensberatung verfügen wir über eine breite Erfahrung in vielen Branchen, sowohl in der Beratung als auch im Management.

Einen kurzen Beschrieb Ihrer Busisness Idee senden Sie an Genrho Management Consulting AG Frau Monika Zadra, Gerbergasse 5, 8001 Zürich oder mlz@genhro.com

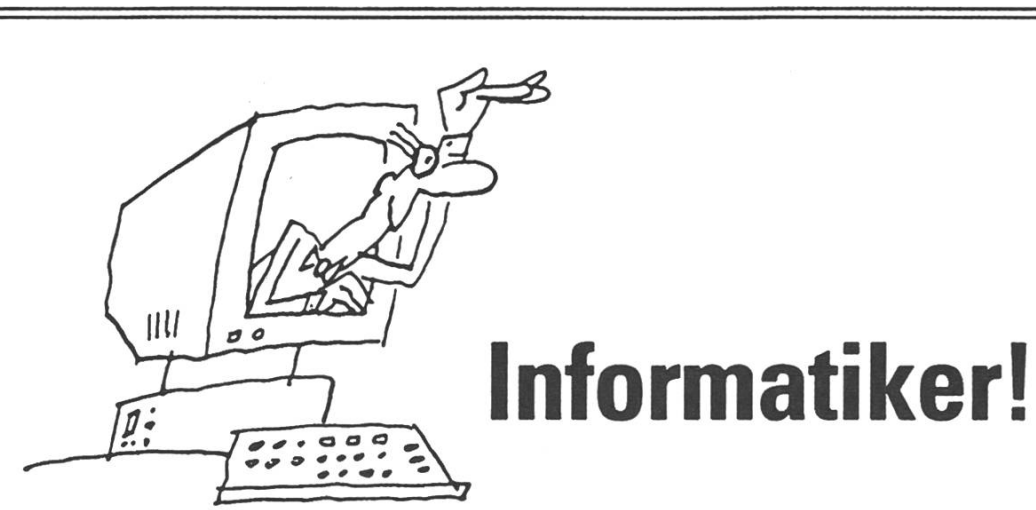

- 1~ Suchen Sie eine neue Aufgabe in der Informatik?
- Möchten Sie von neutraler Seite über Firmen informiert werden?
- Wie wirkt sich Ihr Stellenentscheid auf Ihre künftige Laufbahn aus?

Wir nehmen uns Zeit für Sie und beraten Sie objektiv. Damit Sie finden, was Sie suchen.

### Stellenangebote aus der ganzen Schweiz www.cba.ch

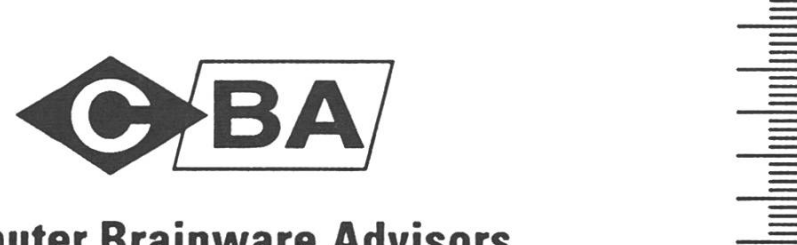

### **Computer Brainware Advisors** 0800 820 802

Basel Bern Genf Luzern Winterthur Zug Zürich

Atari: grüezi, wollte wissen, wie ich ein problem lösen kann, wenn ich netscape aufstarte, kommt nich mehr automatisch das fenster des dfü-netzwerkes. wo kann ich das wiederherstellen? Danke

Robert Weiss: Ich schlage vor, über das dfü-Fenster aufzustarten und dort das automatische Starten von einer Applikation anwählen.

Juerg: Hallo, Ich benuetze den Netscape Nav. 4.75 seit etwa <sup>1</sup> Monat. Vorher hatte ich die Version 4.03 . Nun meine Frage: Jedesmal, wenn ich den Computer ausschalte, muss ich- nach einem Neustart- die diversen Werte (POP, MAIL usw) neu eingeben. Was kann ich machen, dass diese Werte gespeichewrt bleiben? Besten Dank fuer Ihre Antwort Juerg

Robert Weiss: Ich schlage eine Neuinstallation vor!

Packratte: Wie komme ich als OS/2-Benutzer an den Internet-Explorer ohne Windows 3.1 zu installieren.

Robert Weiss: Der Internet-Explorer unterstützt OS/2 nicht, daher führt kein Weg an Windows vorbei!!

peter34: Ich habe Probemle mit dem Internet-Explorer 5. Meine Hompage, die ich bei Bluewin erstellt habe, funktioniert nur mit dem Netscape 4.x.

Robert Weiss: Sie haben von Bluewin ein Tool benutzt, welches wahrscheinlich vom Explorer nicht total unterstützt wird.

#### HARDWARE-PROBLEME

Hans-Peter: Ich habe alte Texte auf einer <sup>5</sup> 1/4 Zoll-Diskette. Wie komme ich an diese Daten wieder ran?

Robert Weiss: Es gibt Spezialfirmen, die das für Sie erledigen.... Aber es ist sehr schwierig, da man wissen muss welche Daten man genau benötigt, aber machbar ist das auf alle Fälle!

Speeddisk: Meine Harddisk rattert immer lauter. Sie scheint noch zu funktionieren, macht aber zunehmend Lärm. An was könnte das liegen?

Robert Weiss: Es kann sein, dass die Mechanik gelockert hat. Mein Rat, alle Daten sichern und die HD wechseln!!

Dodo: Hallo ich habe ein problem. meine tastatur steigt ab und zu aus... dann reagiert überhaupt nichts mehr, wenn ich neu starte, gehts wieder - es ist aber mühsam!

Robert Weiss: Das scheint ein Kontaktproblem oder ein mechanisches Problem der Tastatur!! Ein Versuch wäre, den Treiber zu wechseln, so könnte das Problem eingegrenzt werden!!

Hans-Peter: Welches ist das beste Medium, um Daten auch in Zukunft noch lesen zu können? Robert Weiss: Momentan würde ich optische Datenträger (nicht magnetisch) oder CDR

TheDuke: Ich habe eine alte 3.5" Diskette kann sie aber nicht beschreiben. Gibt es da einen Schreibschutz-Trick?

Robert Weiss: Auf der Seite der Disc gibt es einen Schreibschutz, der herausgebrochen werden kann, mit einem Stück Klebeband ist dieser wieder herzustellen, wie bei Video oder Tapes!!!

user007: Hallo, ich kann im BIOS meines Rechners nichts eingeben. Unter Windows funktioniert die Tastatur aber tadellos

Robert Weiss: Dann wird der Aufruf des Treibers am falschen Ort eingerichtet.... verwirrend ist, Sie brauchen die Tastatur ja, um ins Bios zu gelangen....eine andere Variante ist, dass das Bios gesperrt ist, ein Sicherheitsmechanismus für unbefugten Zugriff...

rene2000: lieber Herr Weiss, ich kann nicht mehr defragmentieren.Bei ca.5% bleibt mein Pc hängen.(Scan-Disc versucht, geht auch nicht).Bin seit anfang Jahr auf dem Internet ohne Virusschutz.

Robert Weiss: Machen Sie eine Datensicheund formatieren Sie die Disc neu!!

Scharlatan: Manchmal wird mein Computer extrem langsam. Die Harddisk fängt fast an zu rauchen und der Bildschirmaufbau geht nur ruckartig. Woran liegt das? Was kann ich tun?

Robert Weiss: Entweder ist die HD randvoll, oder Sie haben ein massives Arbeitsspeicherproblem!!

Michelangelo: Was kann ich machen, wenn ich eine Musik-CD kopieren will, für privaten Gebrauch, und jedesmal die Meldung kommt, dass nicht genug Speicherplatz auf der HD vorhanden ist? Obwohl das nicht stimmt? (Mac, Toaster-Software)

Robert Weiss: Beim Kopieren wird immer ein Pufferspeicher beansprucht, dieser benötigt sehr viel Platz. Meine Erfahrung mit Toaster: machen eine reine SCSI-SCSI-Kopie!!!

Packratte: Wie kann ich beim Workplace-Manager die Windows-Taste benützen. Warum piepst der PC dann nur noch?

Robert Weiss: Es scheint, dass diese Taste von diesem Programm nicht unterstützt wird....

rene2000: Mein Cursor zittert in den Ecken des Bildschirmes.In der Mitte ist alles ok

Robert Weiss: Entweder sind die Bildschirmeinstellungen nicht in Ordnung, oder Sie sollten die Grafikkarte oder gar den Bildschirm auf eventuelle Defekte prüfen.

Koenich: Woran kann es liegen, dass eine logitech quickcam von programmen nicht erkannt wird, aber in der Systemsteuerung angemeldet sind? Ich habe sowhl bios als auch die chipset treiber geupdated, die programme (quickCam, netmeeting) erzuegn eine wahlbox, wo auch die kamera angeboten wird, aber das 3mal hintereinander und nicht erfolgsgekrönt?!

Robert Weiss: Ich würde mich an den Support von Logitech wenden!!

#### INTERNET

Krist: Wie kann ich aus dem internet filme herunterladen und diese an einen kollegen weiterleiten?ich habe keine ahnung.

Robert Weiss: Normal herunterladen und als Attatchment ans Mail anhängen oder eine CD-Rom brennen!!!

Chevy: Ich suche ein Programm mit dem ich Bilder aus dem Internet bearbeiten kann. Das will heissen, ich möchte Bilder aus Homepages vergrössern, aber so dass sie auch scharf sind, wie das original kleine Bild um die Bilder als Hintergrundbild zu benützen oder aus zu cken.

Robert Weiss: Normale Internetbilder haben eine schlechte Auflösung (72dpi) Vergrösserungen ergeben desshalb eine schlechte Qualität!!! Wenn ein Programm, dann Photoshop, oft können Bilder mit besserer Qualität tergeladen werden.

Herbert: Guten Tag Herr Weiss Ich habe immer Bedenken,wenn ich auf dem Internet Surfe. Kann jemand vom Internet auf meinen Rechner zugreifen. Ich denke da an Hacker von Russland oder so ähnliche. Vielen Dank für die Antwort, Herbert Angst

Robert Weiss: Prinzipiell ja, haben Sie so interessante Daten auf Ihrem Rechner für die Russen, Mafia oder FBI usw.?

Koenich: Zu welcher email addrese kann man Ihnen schreiben, falls man weitere fragen hat? meine ist: mca@marihuana.com

Robert Weiss: robert@robertweiss.ch

Annemarie: Warum scheuen mehr Frauen als Männer vom Internet? Weil etwa viel Porno im Internet herumgeht? Tztz...

Robert Weiss: Man gerät nicht per Zufall auf Pornoseiten im Internet, man muss die URL bewusst ansteuern.

#### NETZWERKTECHNOLOGIE

donnerwetter: Mein Chef spricht immer etwas von einer Feierwall. Was genau muss ich darunter verstehen?

Robert Weiss: Einfach gesagt: ein spezieller Computer, der in der Lage ist, das intere vom externen Netz zu trennen, so kann verhindert werden, dass unkontrolliert daten von aussen ins Firmennetz gelangen!!

Gizmo: Ich habe einen Linux-WebServer in einem lokalen Netzwerk. Da es keinen lokalen

DNS gibt hat der FTP-Daemon ein Problem beim Reverse-Lookup. Das heisst, es dauert bis zu 2 Minuten, bis ein Connect zustande kommt. Wie kann ich den FTP-Server dazu bringen, den Reverse-Lookup für interne IP's (172.\*) schalten?

Robert Weiss: ...denkt nach!!

Robert Weiss: Das scheint mir ein Fall für einen Linux-Experten zu sein!!!

Joseph: In einem Windows NT-Netzwerk füllt es mir sinnlos das C-Laufwerk. Ohne, dass ich darauf Daten abspeichere, hat es immer weniger Platz. Haben Sie dafür eine Erklärung

Robert Weiss: Das wird ein Log-File gefüllt.... checken Sie welche Datei grösser wird, kann dann eigentlich jederzeit gelöscht werden!!

DJ Hallo: wie kann ich bei meinem mac die hardwareadresse herausfinden?

Robert Weiss: Im Profilmanager!! Welcher erst seit OS 9.0 vorhanden ist!

#### INFORMATIK-AUSBILDUNG

Rega: Was empfehlen sie allgemein bei Berührungängsten mit dem Computer, vor allem bei älteren Menschen die keinen Computerkurs machen wollen?

Robert Weiss: Privatunterricht bei Bekannten oder Leuten, denen man vertraut, da ist die Athmosphäre lockerer.....ein anderer Weg sind Selbst-Lernprogramme mit denen man step by step in die Computerwelt eingeführt wird...

TheDuke: Lieber Herr Weiss, wie kommen Sie zum Titel «Computer Experte»?

Robert Weiss: Ich wurde durch die Medien dazu gemacht, beschäftige mich aber seid 38 Jahren mit Computern!!!

Jonny: Wir suchen fuer unsere firma noch einen computer-experten. kann man sie gieren?

Robert Weiss: Wenn Sie mich bezahlen können - jederzeit!!!

Jonny: Obwohl sie eher mac spez sind: wo kann ich einen windows-einfuehrungskurs besuchen? Robert Weiss: Z.B. Migros-Clubschule, Digicomp oder über ein Lernprogramm

#### INFORMATIK-RECHT

rene2001: Herr Weiss, ist es illegal auf Naps-Musik downzuloaden?Wenn ja ,wie kann ich meine Daten wieder löschen ohne Spuren zu hinterlassen.DANKE

Robert Weiss:: Jein, da sich die Gerichte noch nicht einig sind, die Spur zurückzuverfolgen funktioniert nur dann, wenn man erneut auf Napster zugreift.

#### INFORMATIK-FORSCHUNG

Computerhasser: Der Computer lebt in einer NULL und EINS Welt, alles dreht sich um 0001100101010101010110. Es wäre doch toll, die Hardware von neu aufzubauen, so dass gleich mit dem Hexadezimalzahlen System läuft. Die Performance würde dann unglaublich und unvorstellbar megaschnell sein! Da könnte man die elektronischen Pegel in 16 Stufen legen. Das wäre kein Problem. Was meinen Sie dazu?

Robert Weiss: Der Computer beruht auf elektronischen Schaltern mit 2 diskreten Zuständen (nicht 16). Es ist sehr schwierig, ein Schalter mit 16 Zuständen zu konstruieren.

#### FRAUENFÖRDERUNG

Annemarie: Oh, ich habe eine Frage: Würden die Computer weniger oft abstürzen, wenn mehr Frauen als Männer Software Applikationen entwickeln würden?

Robert Weiss: Ja, Frauen sind verantwortungsvoller!!!

#### **SCHLUSSWORT**

Wir möchten Robert Weiss und «20 Minuten» ganz herzlich für die Einblicke in die Probleme des täglichen Lebens mit Informatik danken und versprechen es in Zukunft besser zu machen. Unser dank gilt auch Mike Tschudi von «20 Minuten», der uns erlaubt hat, das Transkript des Chats ab zu drucken.

# Infobabies 2001

So, nun ist es soweit! Obwohl wir den Wettbewerb um eine Ausgabe verlängert haben, haben wir nur mickrige 15 Lösungsversuche geschickt bekommen. Hier ein Versuch, diese sinnvoll zu pretieren.

#### PEDRO GONNET CHEFREDAKTOR

Ich gebe es zu, es war keine leichte Aufgabe sich im Kopfe die Uhr zurückzudrehen und 20 bis 50 Jahre Falten, graue Haare und schwankende Körpergewichte wegzudenken. Dies bezeugen auch die Resultate: maximal 7 richtige Zuordnungen.

#### DIE AUFLÖSUNG

Die unten stehende Tabelle, wo auch die Lösungen eingetragen sind, gibt in der Diagonalen die richtige Zuordnung an. Aus den abgegebe-Resultaten lässt sich einiges interessantes herauslesen:

J. Nievergelt: ganz klar der einfachste Tref-- lässt sich offenbar nicht durch die Jahre beeindrucken.

M. Gross: das schönste Kind. Hat sich den Platz auf der Titelseite mit 3.5 Stimmen dient gemacht.

H.J. Schek: grösste Streuung. Obwohl er drei Treffer bekam, wurde er mehr oder weniger willkürlich allen ausser vier Photos zugewiesen.

G. Gonnet: Identitätskomplexe? Kein einziger Kandidat/keine einzige Kandidatin tippte hier richtig. Fast die Hälfte der Kandidatinnen sahen ihn lieber auf einem Motorrad.

Das beste (ungewichtete) Matching erreichen wir, wenn die Professoren F. Mattern und B. Schiele sowie G. Gönnet und P. Widmayer die Plätze tauschen

#### Rangliste

Da nur 15 Personen teilgenommen haben, können wir es uns erlauben, die vollständige Rangliste auszugeben:

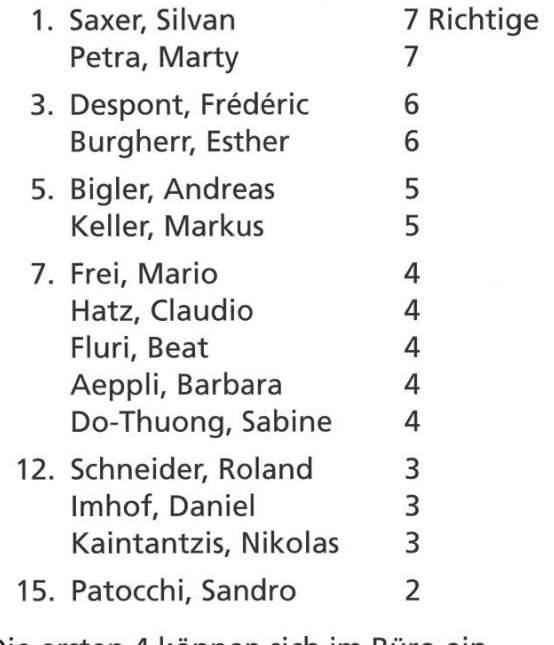

Die ersten 4 können sich im Büro ein VIS-Shirt abholen, die Restlichen kriegen eine Tasse.

|

würden. Im Durchschnitt haben die Kandidaten eine Trefferquote von ca. 32%, was nicht besonders hoch ist, in Anbetracht der Jahre, welche die Professoren von ihren Photos trennen, doch nicht zu unterschätzen ist

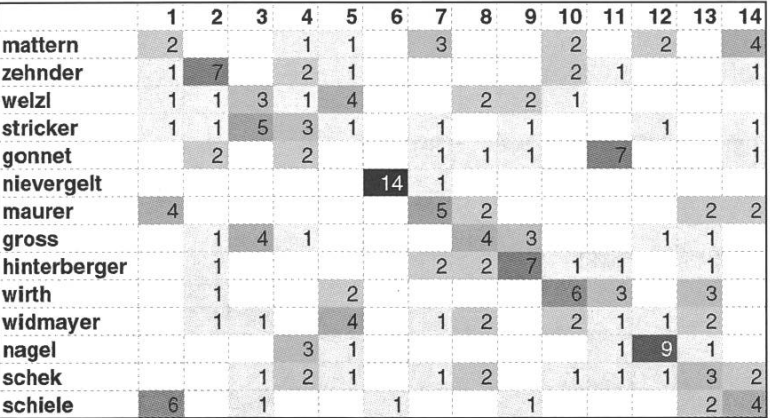

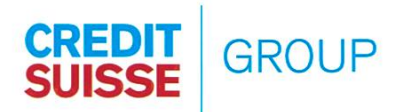

### CAREER START

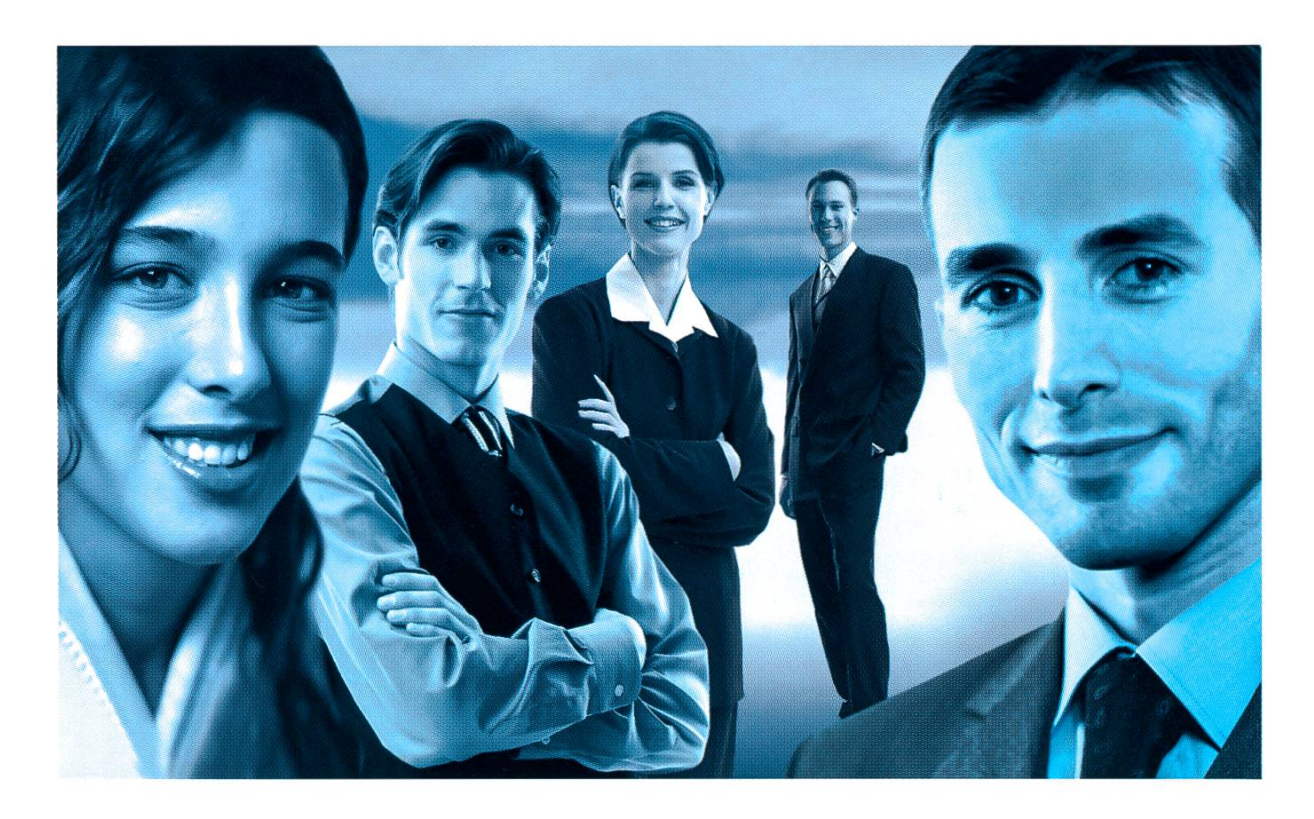

Geben Sie Impulse, setzen Sie Ihr Wissen um und verwirklichen Sie Ihre Ziele. Bei uns haben qualifizierte, talentierte und motivierte Persönlichkeiten mit einem (Fach-) Hochschulabschluss vielfältige und individuelle Einstiegs- und möglichkeiten. Ob im globalen Investmentbanking/Trading, im internationalen Private Banking, in der weltweiten Vermögensverwaltung für institutionelle Anleger oder im Fondsbereich, im Firmen- und Individualkundengeschäft, e-Business oder bei Versicherungsdienstleistungen im Leben- und Nichtlebengeschäft, überall stellen sich Ihnen interessante Herausforderungen. Und stets bieten sich Ihnen vielfältige Perspektiven für eine aussergewöhnliche Karriere bei der CREDIT SUISSE GROUP, Kommen Sie mit uns ins Gespräch!

FALLS UNZUSTELLBAR BITTE ZURÜCK AN: VEREIN DER INFORMATIK STUDIERENDEN RZ F17.1 ETH ZENTRUM CH 8092 ZÜRICH

### Inhalt

![](_page_28_Picture_143.jpeg)

P.P. ZÜRICH